## **На допомогу науковцям**

Рекомендації з підготовки та представлення наукових статей.

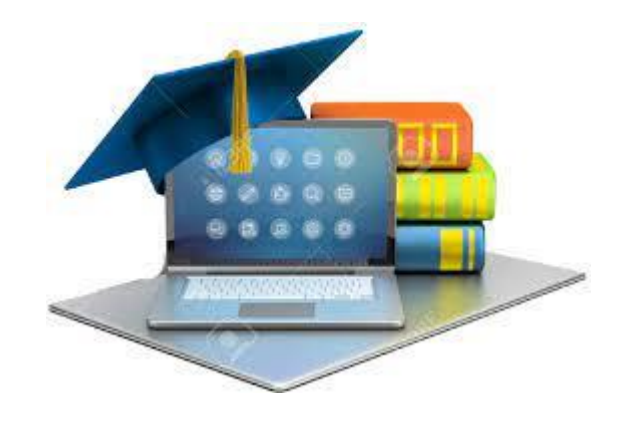

- 1. [Як додати статті до профілю на Google Scholar.](https://www.youtube.com/watch?v=wchGfRXZVHY&t=17s)
- 2. [Як зареєструватися на ResearchGate та додати своє дослідження.](https://www.youtube.com/watch?v=0_hrZTsBzus&t=25s)
- 3. [Додати відсутній документ до Scopus.](https://www.youtube.com/watch?v=qwpbybRhYnQ&t=4s)
- 4. [Як зареєструватися в ORCID та редагувати свій профіль.](https://www.youtube.com/watch?v=ffr8A0M25Qs)
- 5. [Як знайти журнал в Web of Science Core Collection.](https://www.youtube.com/watch?v=AtE6I2y1Tsw)
- 6. [Як знайти журнал необхідного квартиля в Scopus.](https://www.youtube.com/watch?v=NemXB_rqVR0)
- 7. [Как найти журнал в "Переліку фахових видань України".](https://www.youtube.com/watch?v=2mlXJeS6kY8)
- 8. [Як зробити рисунок у гарній якості \(КОМПАС-3D LT, Matlab, MS Excel\).](https://www.youtube.com/playlist?list=PL7xlaPb8vE1JXzeJDzB6xKHTa6nLX5mTa)
- 9. [Як додати статті до профілю на Google Scholar.](https://www.youtube.com/watch?v=wchGfRXZVHY&t=17s)
- 10. [Особливості написання та публікація статей у виданнях \(Scopus чи Web-of-Science\).](https://www.youtube.com/watch?v=QDCUZwnVQfM)
- 11. [Як написати статтю в SCOPUS.](https://www.youtube.com/watch?v=zWKYvcI21OY)
- 12. [Як структурувати наукові джерела? Головні помилки вчених в наукових статтях](https://www.youtube.com/watch?v=qAcSSpxrRS8)  [Scopus та Web of Science.](https://www.youtube.com/watch?v=qAcSSpxrRS8)
- 13. [Як отримати доступ до Scopus та Web of Science?](https://www.youtube.com/watch?v=cLJYAfB9l3U)
- 14. [Як структурувати наукову статтю? | Структура IMRAD | Scopus та Web of Science.](https://www.youtube.com/watch?v=yalIT7o6YYk)
- 15. [Як написати наукову статтю та опублікувати її у журналі, що індексується у Scopus.](https://www.youtube.com/watch?v=8IL04z12Ny0)
- 16. [Топ-5 помилок авторів наукових статей при публікації в Scopus.](https://www.youtube.com/watch?v=JJDp0CRtw7E)
- 17. [Топ-5 порад як пройти рецензування в міжнародних базах даних! Етапи рецензування](https://www.youtube.com/watch?v=pkrljpLXZjc)  [в наукових журналах.](https://www.youtube.com/watch?v=pkrljpLXZjc)
- 18. [Що таке метадані статті? Як вони впливають на її індексацію? Чому вашу статтю не](https://www.youtube.com/watch?v=9xH_vKNWcrc)  [знайдуть?](https://www.youtube.com/watch?v=9xH_vKNWcrc)
- 19. [Самоплагіат та самоцитування, у чому різниця? Як цитувати, щоб вашу статтю не](https://www.youtube.com/watch?v=Ob5tOponevU)  [відхилили?](https://www.youtube.com/watch?v=Ob5tOponevU)
- 20. [Пошук та аналіз літератури у Web of Science.](https://www.youtube.com/watch?v=pteOLDqqviE)
- 21. [Необхідна публікація у Scopus чи Web of Science? Не знаєте як обрати журнал?](https://www.youtube.com/watch?v=ay1z2eLp0MY)  [Наукові публікації.](https://www.youtube.com/watch?v=ay1z2eLp0MY)